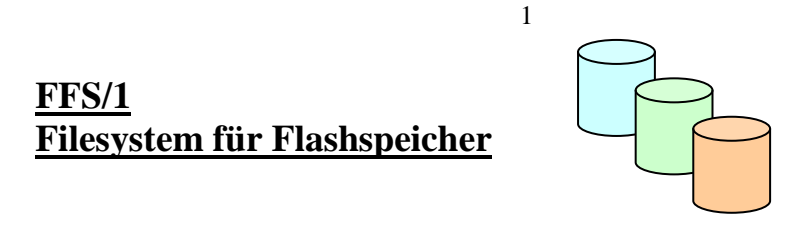

Dieses Filesystem ist konzipiert für FLASH-Memories mit folgenden Eigenschaften

- Serielle Ankopplung an µC über SPI
- Programmierung nur von 1 nach 0 möglich (z.B. M25P80)

Da im Flash ein Update von Bytes nicht möglich ist (nur Bit von 1 nach 0 möglich) wird bei Update eines Satzes (Record) der Satz als gelöscht gekennzeichnet und dann neu angelegt. Bei Start des Filesystems wird das eDirectory aus dem Flash in das rDirectory im Ram kopiert und um zusätzliche Filedaten ergänzt, die für den laufenden Betrieb notwendig sind und änderbar sein müssen.

#### Eigenschaften

- max.256 Files
- Filegröße max.64kB
- Satzlänge max. 251 Bytes
- Filename max.10 Zeichen
- max 4 Files gleichzeitig offen
- Realisiert in einer Pascal-Unit **p\_eFlash** / getestet auf "mikroMedia for Pic24"

## File-Funktionen

- eOpenFile
- eNewFile
- eDeleteFile
- eCloseFile

## Record functions

- eWriteRecord
- eUpdateRecord
- eReadRecord
- eReadNextRecord
- eDeleteRecord

## Ram-Bedarf

- Abhängig von der Anzahl Einträge im Directory (max 8kb für 256 Files) Jeder Eintrag im Ram-rDirectory benötigt 30Bytes
- Min 162 Bytes (nur 1 File in Flash)
- Max 8kb (256 Files in Flash)

# **Interne Strukturen**

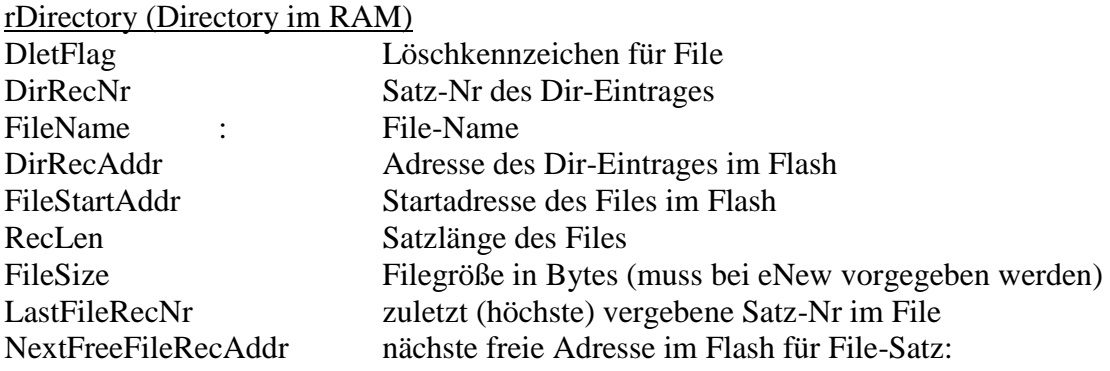

# eDirectory-Record (Directory im FLASH-Memory)

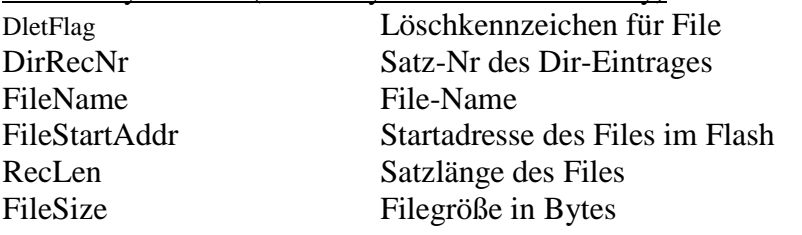

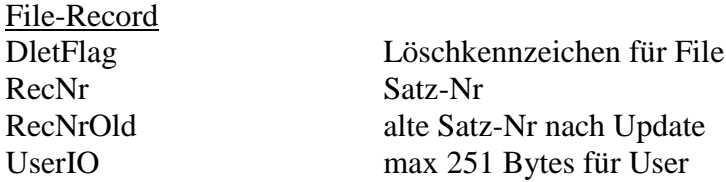

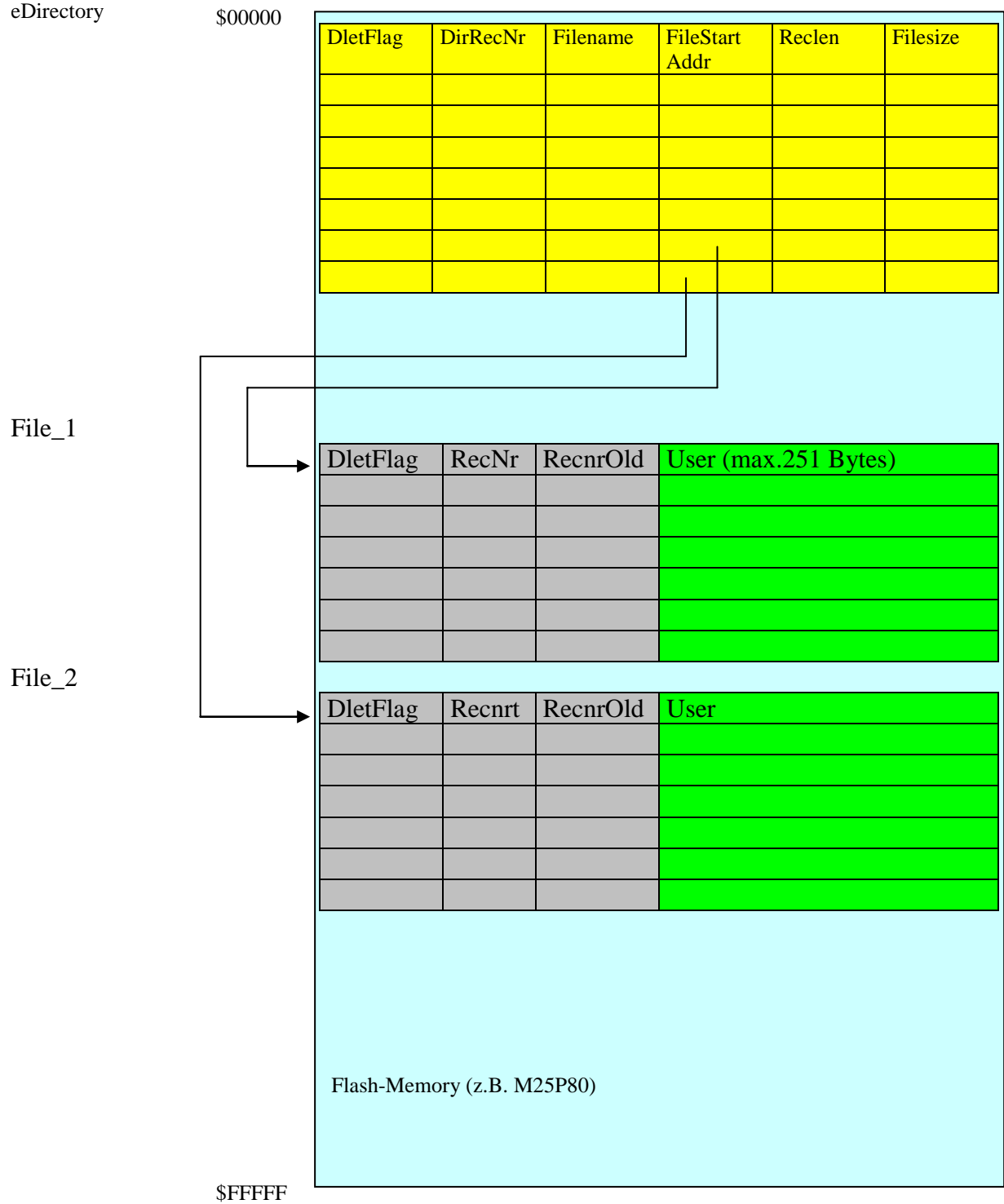

#### **Beispielprogramm:**

//--------------------------------------------------------------- // Testprogramm for FFS/1 // IOLOCK = Disabled //-------------------------------------------------------------- program EFlash\_Example\_Light; uses p\_defC86, p\_bitC86 p\_matC86, p\_debC86, p\_ioMM24, p\_eflash\_l; const heap start : word =  $3000;$ heap size : word = 10000; //can be smaller (see documentation) type //Frequency-Band t\_fb = record //internal data (don't update) dummy : byte; //0 //Word-Allocation !!! DletFlag : byte; //1 RecNr : word; //2 RecNrOld : word; //4 //User data fb\_nr: byte; //6 text :  $array[1..11]$  of char; //7 fmin : longint; //20 fmax : longint;  $//24$  end; //Frequency-Text  $t$   $ft$  = record //internal data (don't update) dummy : byte; //0 //Word-Allocation !!! DletFlag : byte; //1 RecNr : word; //2 RecNrOld : word; //4 //User data fb  $nr:$  byte;  $//6$ ft nr: byte;  $//7$  text : array[1..11] of char; //8 fmin : longint;  $//20$ fmax : longint; //24 end; var fbHandle : byte; ftHandle : byte;

```
fb : t_fb; //File FB
  ft : t_ft; //File FT
  zStr : string[20];
//--------------------------------------------
procedure InitVars;
begin
  TestMode := true;
   TrapWrite := false;
   g_HeapStart := Heap_Start;
  g HeapSize := Heap Size;
end;
//------------------------------------------
procedure Display_fb;
begin
 WTest('----- FB --- -- --'DBX ('fb dl =',fb.DletFlag);
 DBX ('fb nr =',fb.fb nr);
 WTest('Text =' + fb.text);DLX ('Fmin =', fb, fmin);DLX ('Fmax =', fb.fmax);end;
//------------------------------------------
procedure Display_ft;
begin
 WTest('----- FT -----');
 DBX ('ft dl =',ft.DletFlag);
 DBX ('fb^-nr =', ft.fb nr);DBX ('ft nr =',ft.ft nr);
 WTest('Text =' + ft.text); DLX ('Fmin =',ft.fmin);
 DLX ('Fmax =',ft.fmax);
end;
//------------------------------------------
begin
  MM_Init();
   InitPorts();
  InitVars();
  p_defC86_Init();
  p_ioPic_Init();
   // RS232-Initialisierung
 RS232 Init(c COM1, 9600);
  WTest('Start EFlash_Example_Light');
```

```
5
```

```
 //------------------------------- ------------------------------
  //-------------------------------------------------------------
 p_minStart_eFlashFileSystem();
 Clear eFlash(); //only for Test
 p Start eFlashFileSystem(2);
eNewFile('FB ', //Filename
SizeOf(fb) *10, //Size (10 Records)
SizeOf(fb), //RecLen
 fbHandle); //var Handle
 if SyRc = c sy eFlash FileAlreadyExists then
   eOpenFile('FB ',fbHandle);
  DIX('New-FB=',SyRc);
 eNewFile('FT
           SizeOf(ft)*200,
           SizeOf(ft),
          ftHandle);
 if SyRc = c sy eFlash FileAlreadyExists then
   e0penFile('FT ',ftHandle);
  DIX('New-FT=',SyRc);
  //------------------------------------------
  // INSERT Record
  //------------------------------------------
fb.fb nr := 1;
 fb.text := '80m';
 fb.text[11] := $00; fb.fmin := 3500000;
  fb.fmax := 3800000;
  eWriteRecord(fbHandle, @fb);
ft.fb nr := 1;
ft.ft nr := 1;
 ft.text := 'DC1MQ';
  fb.text[11] := $00;
  ft.fmin := 3600010;
  ft.fmax := 3600020;
  eWriteRecord(ftHandle, @ft);
ft.fb nr := 1;
ft.ft nr := 2;
 ft.text := 'DC2MQ';
  fb.text[11] := $00;
 ft.fmin := 3700030;
 ft.fmax := 3700040;
  eWriteRecord(ftHandle, @ft);
fb.fb nr := 2;
 fb.text := '40m';
  fb.text[11] := $00;
  fb.fmin := 7100000;
  fb.fmax := 7500000;
```
6

```
 eWriteRecord(fbHandle, @fb);
ft.fb nr := 2;
ft.ft nr := 1;
 ft.text := 'DG1MQ';
  fb.text[11] := $00;
  ft.fmin := 3650010;
  ft.fmax := 3650020;
  eWriteRecord(ftHandle, @ft);
ft.fb nr := 2;
ft.ft nr := 2;
 ft.text := 'DG2MQ';
  fb.text[11] := $00;
  ft.fmin := 3750030;
  ft.fmax := 3750040;
  eWriteRecord(ftHandle, @ft);
 eCloseFile(fbHandle);
  eCloseFile(ftHandle);
  //------------------------------------------
  // READ Record
  //------------------------------------------
 eOpenFile('FB ', fbHandle);
 eOpenFile('FT ', ftHandle);
 eReadRecord(fbHandle, @fb);
 Display fb();
 eReadNextRecord(fbHandle, @fb);
 Display fb();
 Get DebTaste('press any key');
 eReadRecord(ftHandle, @ft);
  Display_ft();
 eReadNextRecord(ftHandle, @ft);
 Display ft();
 eReadNextRecord(ftHandle, @ft);
 Display ft();
 eReadNextRecord(ftHandle, @ft);
 Display ft();
  eCloseFile(fbHandle);
  eCloseFile(ftHandle);
  //------------------------------------------
  // READ / UPDATE Record
  //------------------------------------------
 eOpenFile('FB ', fbHandle);
```
7

```
eReadRecord(fbHandle, @fb);
  Display fb();
   fb.fmin := 987654321;
   eUpdateRecord(fbHandle,@fb);
   eCloseFile(fbHandle);
   //------------------------------------------
   // DELETE Record
   //------------------------------------------
  eopenFile('FB ', fbHandle);
  eReadRecord(fbHandle,@fb);
  Display fb();
   fb.fmin := 987654321;
   eDeleteRecord(fbHandle);
  eReadRecord(fbHandle,@fb);
  Display fb();
  eCloseFile(fbHandle);
   //------------------------------------------
   // DELETE File
   //------------------------------------------
  eOpenFile('FB ', fbHandle);
   eDeleteFile(fbHandle);
   //-------------------------------------------------------------
   //-------------------------------------------------------------
  p Stop eFlashFileSystem();
end.
```
8